#### МИНИСТЕРСТВО ОБРАЗОВАНИЯ И НАУКИ АСТРАХАНСКОЙ ОБЛАСТИ Государственное автономное образовательное учреждение Астраханской области высшего образования «Астраханский государственный архитектурно-строительный университет» (ГАОУ АО ВО «АГАСУ») КОЛЛЕДЖ СТРОИТЕЛЬСТВА И ЭКОНОМИКИ АГАСУ

#### **РАБОЧАЯ ПРОГРАММА УЧЕБНОЙ ДИСЦИПЛИНЫ**

**ОП 09. Основы систем автоматизированного проектирования**

по специальности

среднего профессионального образования

**08.02.01 Строительство и эксплуатация зданий и сооружений**

ОДОБРЕНО предметно-цикловой комиссией Протокол № 5 or  $d6n$   $04$ 2018г.

РЕКОМЕНДОВАНО методическим советом КСиЭ АГАСУ Протокол № 5 or colby  $cy$ 2018г. УТВЕРЖДЕНО заместителем директора по учебной работе:

Ю.А. Шуклина  $260004$ 2018г.

Председатель ПЦК All red /Т.Я. Сорокина/

Организация - разработчик: колледж строительства и экономики АГАСУ

Разработчик

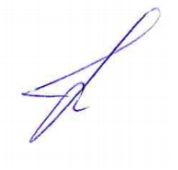

преподаватель И.Ю. Тущенко<br>
Эксперт Методист КСиЭ АГАСУ  $\left\{\ell\ell k_{\ell}\right\}$  Е.В. Ивашенце Эксперт методист КСиЭ АГАСУ  $\mathcal{U}\ell\ell\ell$  Е.В. Ивашенцева

Рецензент

Генеральный директор ООО КАСФ «Архитон»

Председатель Астраханской областной общественной

Western H.H. Жалилов/ организации «Союз архитекторов России»

## **СОДЕРЖАНИЕ**

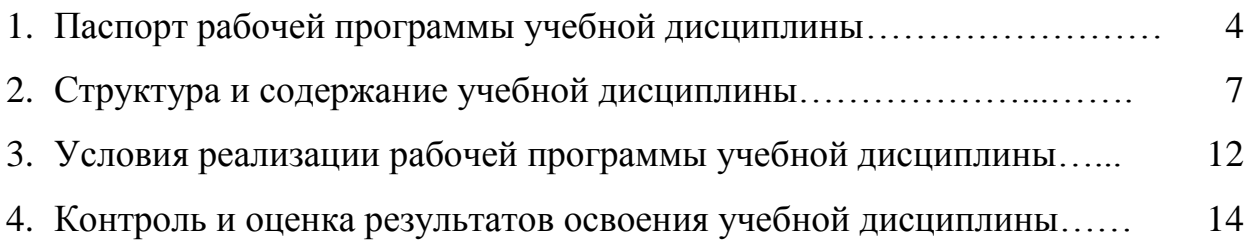

## **1 ПАСПОРТ РАБОЧЕЙ ПРОГРАММЫ УЧЕБНОЙ ДИСЦИПЛИНЫОП.09 ОСНОВЫ СИСТЕМ АВТОМАТИЗИРОВАННОГО ПРОЕКТИРОВАНИЯ**

#### **1.1. Область применения рабочей программы**

Рабочая программа учебной дисциплины Основы систем автоматизированного проектирования является частью примерной основной профессиональной образовательной программы в соответствии с ФГОС по специальностям СПО 08.02.01 Строительство и эксплуатация зданий и сооружений.

Рабочая программа учебной дисциплины может быть использована при разработке программ дополнительного образования (повышения квалификации и переподготовки) работников в области строительства.

### **1.2. Место дисциплины в структуре основной профессиональной образовательной программы**

Дисциплина входит в профессиональный цикл и является общепрофессиональной дисциплиной.

**1.3. Цели и задачи дисциплины – требования к результатам освоения дисциплины:**

В результате освоения дисциплины обучающийся должен иметь **практический опыт:**

сбора, хранения, обработки и анализа информации на компьютере, с помощью программных средств, применяемых в профессиональной деятельности.

В результате освоения дисциплины обучающийся должен уметь:

- пользоваться государственными стандартами, каталогами и другими нормативными материалами в электронном виде для выполнения проектных работ;

по предъявленным замечаниям корректировать проектную документацию с применением программных средств на компьютере;

- пользоваться проектно-технологической электронной документацией;

- хранить проектные материалы в электронном виде;

- систематизировать собранную проектную документацию на компьютере;

4

- обрабатывать собранный проектный материал с использованием информационно-компьютерных технологий;

- пользоваться сетью локальной и глобальной для автоматизации решения задач и передачи информации другим пользователям;

-защищать информацию.

В результате освоения дисциплины обучающийся должен

**знать:** 

**-** классификацию и назначение программных продуктов для строителей;

- задачи техника при подготовке к проектированию на компьютере;

- этапы проектирования с использованием компьютерной системы;

- методику проектирования с использованием программных продуктов.

Содержание дисциплины ориентировано на подготовку студентов к освоению профессиональных модулей ППССЗ по специальности 08.02.01 «Строительство и эксплуатация зданий и сооружений» и овладению профессиональными компетенциями (ПК).

ПК 1.2 Разрабатывать архитектурно-строительные чертежи с использованием информационных технологий.

В процессе освоения дисциплины у студентов должны быть сформированы общие компетенции (ОК):

ОК 1. Понимать сущность и социальную значимость своей будущей профессии, проявлять к ней устойчивый интерес.

ОК 2. Организовывать собственную деятельность, выбирать типовые методы и способы выполнения профессиональных задач, оценивать их эффективность и качество.

ОК 3. Принимать решения в стандартных и нестандартных ситуациях и нести за них ответственность.

ОК 4. Осуществлять поиск и использование информации, необходимой для эффективного выполнения профессиональных задач, профессионального и личностного развития.

ОК 5. Использовать информационно-коммуникационные технологии в

5

профессиональной деятельности.

ОК 6. Работать в коллективе и в команде, эффективно общаться с коллегами, руководством, потребителями.

ОК 7. Брать на себя ответственность за работу членов команды (подчиненных), за результат выполнения заданий.

ОК 8. Самостоятельно определять задачи профессионального и личностного развития, заниматься самообразованием, осознанно планировать повышение квалификации.

ОК 9. Ориентироваться в условиях частой смены технологий в профессиональной деятельности.

**1.4. Рекомендуемое количество часов на освоение рабочей программы учебной дисциплины:**

максимальной учебной нагрузки обучающегося 90 часов, в том числе: обязательной аудиторной учебной нагрузки обучающегося 60 часов; самостоятельной работы обучающегося 30 часов.

## **2 СТРУКТУРА И СОДЕРЖАНИЕ УЧЕБНОЙ ДИСЦИПЛИНЫ**

### **2.1 Объем учебной дисциплины и виды учебной работы**

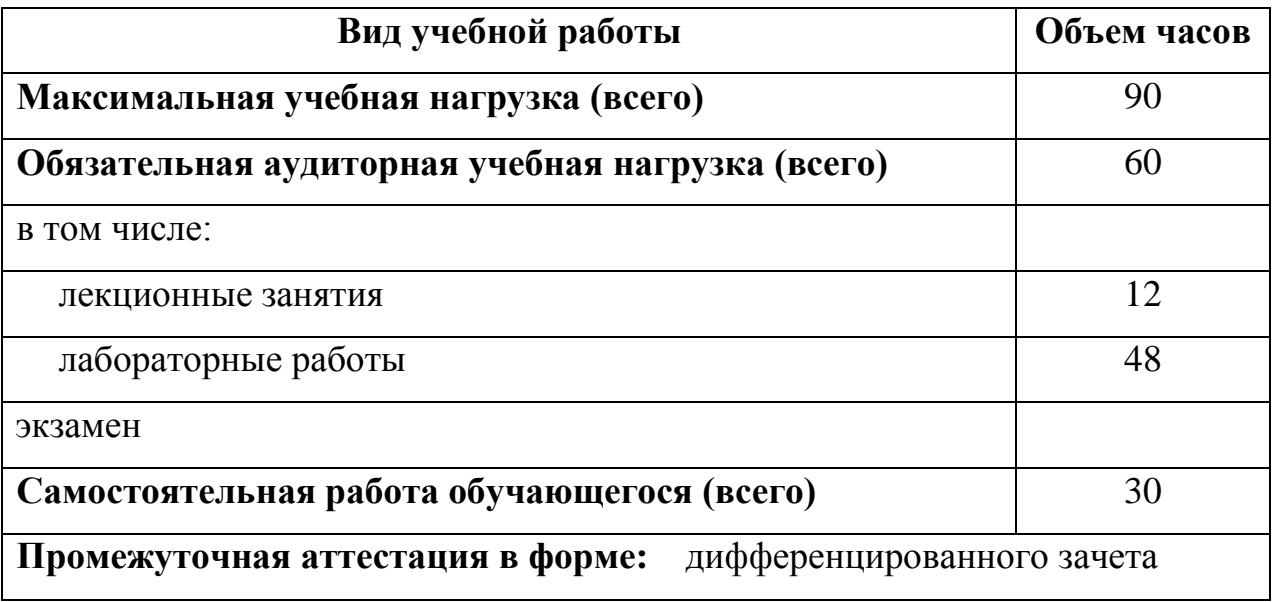

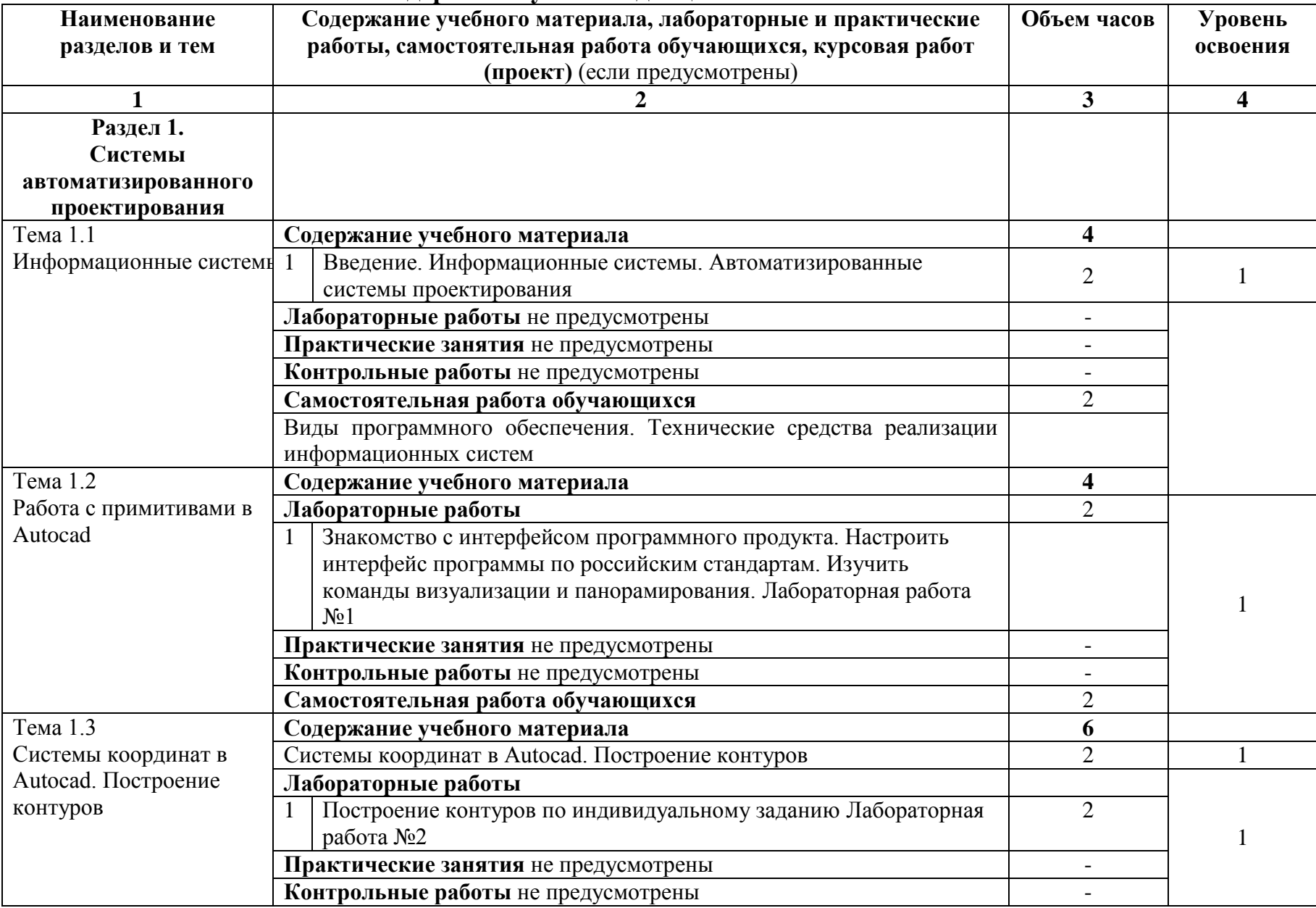

### **2.2 Тематический план и содержание учебной дисциплины**

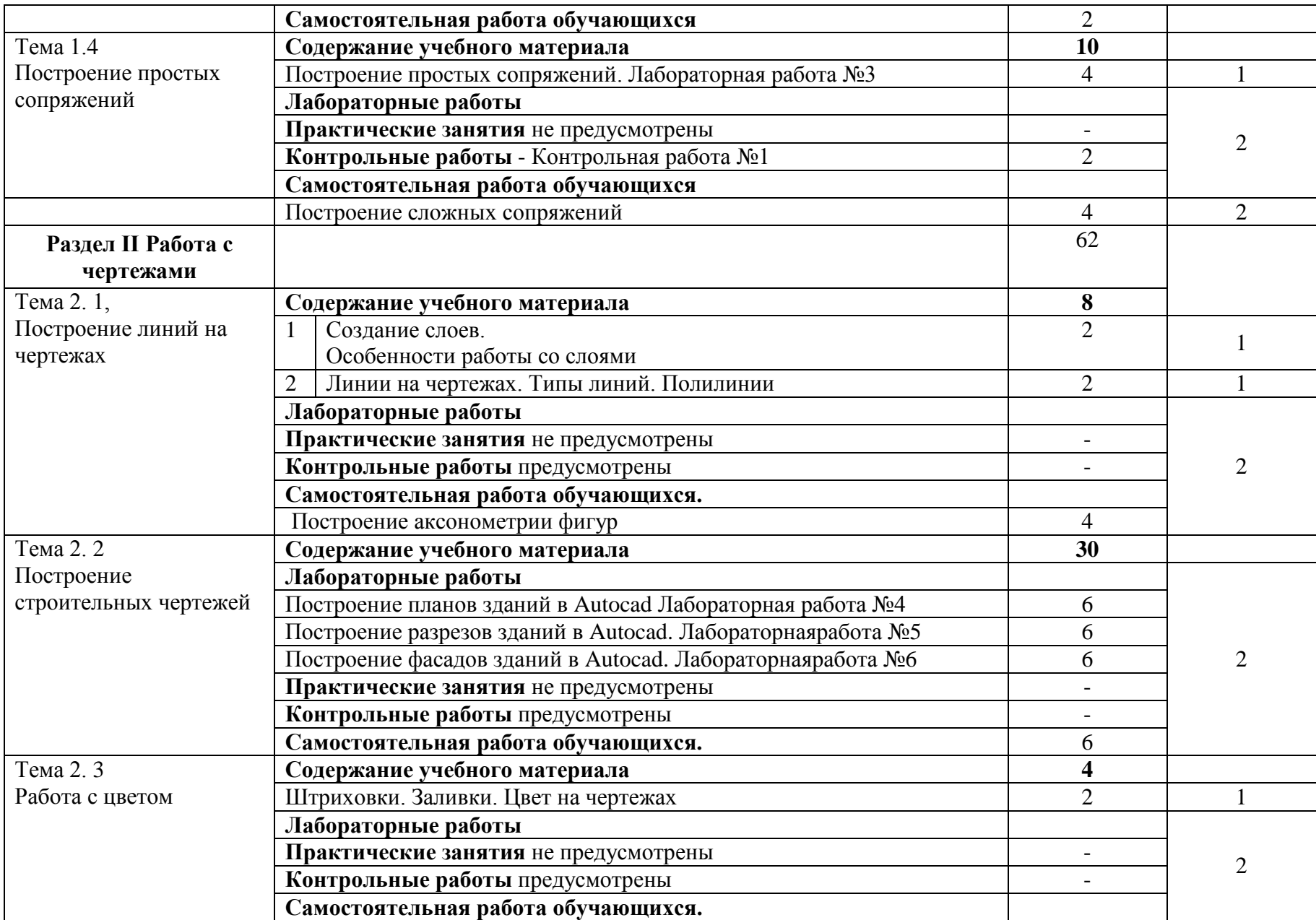

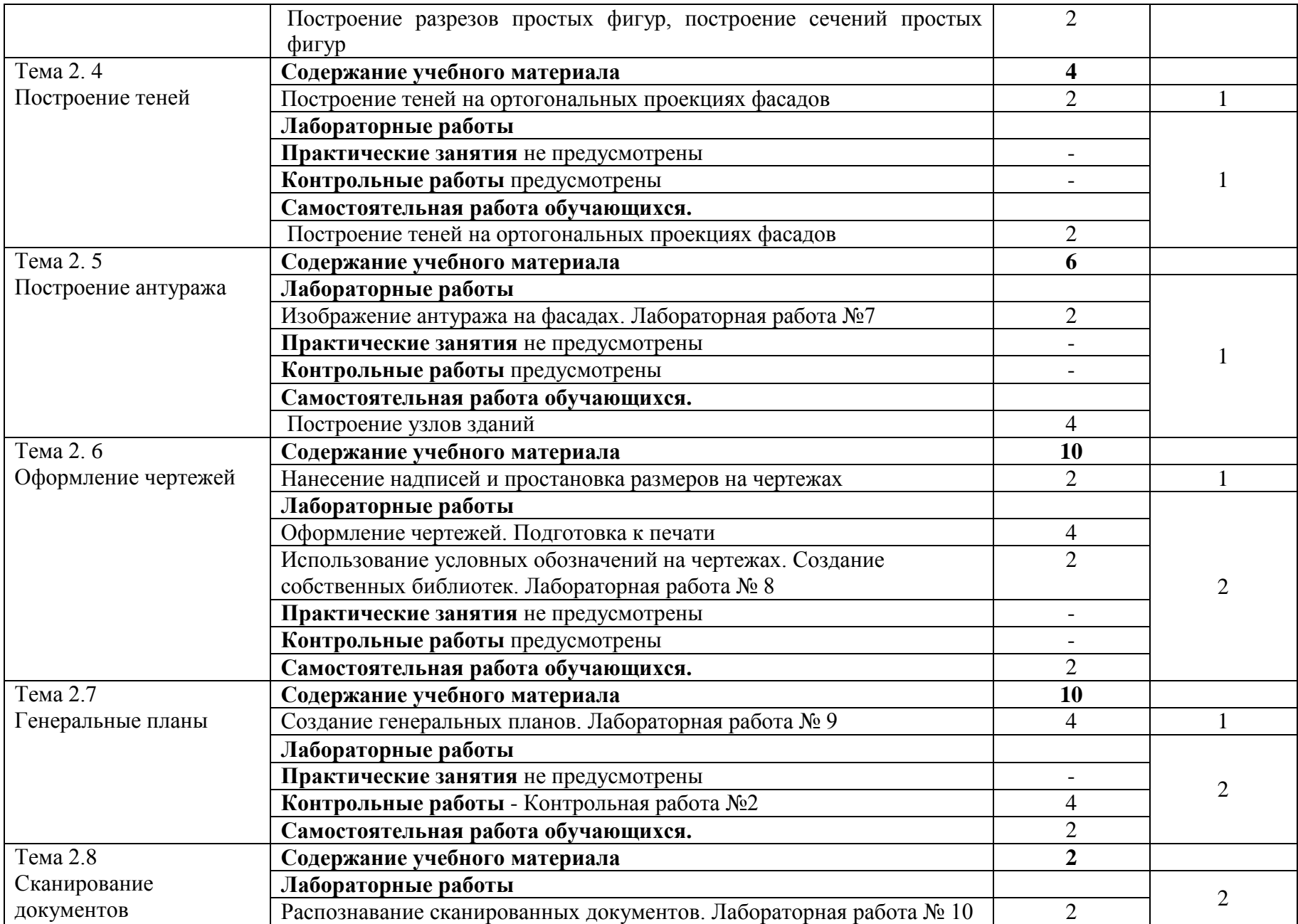

10

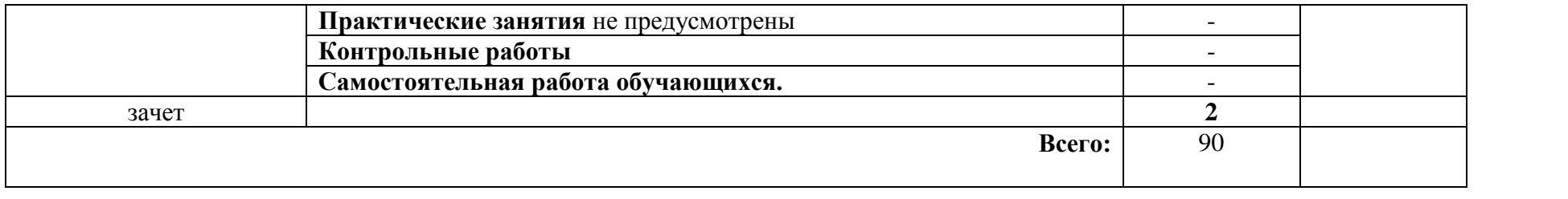

## **3. УСЛОВИЯ РЕАЛИЗАЦИИ РАБОЧЕЙ ПРОГРАММЫ УЧЕБНОЙ ДИСЦИПЛИНЫ**

### **3.1 Требования к минимальному материально-техническому обеспечению**

Реализация рабочей программы учебной дисциплины требует наличия двух учебных аудиторий.

#### **Оборудование учебного кабинета**

1. Корпус10, литер Е, лаборатория информационных технологий в профессиональной дятельности№ 304 для проведения практических и лекционных и лабораторных занятий, групповых и индивидуальных консультаций, текущего контроля и промежуточной аттестации:

- 30 посадочных мест,  $S = 70$  м<sup>2</sup>;

- ноутбук AcerAspire E5-771 GiCore 13 400SU 1700Mh j17.3 HD+j6Cb; компьютер в сборе: процессор Intel S1150 Celeron G1840;

- монитор 18.5 ViewSonic;

- экран на треноге MW200\*200;

- сканер MUSTEK планшетный;

- видеопроектор NEC NP40 DLP.

2. Корпус10, литер Е, лаборатория № 308 информационных технологий, для проведения самостоятельных работ (компьютерный класс):

- 28 посадочных мест, S = 44,7 м<sup>2</sup>;

-комплект учебной мебели;

- комплект учебно-наглядных пособий,

- двухплатформенный компьютер преподавателя с монитором Acer AL1916NB -10 шт.

#### **3.2. Информационное обеспечение обучения**

**Перечень рекомендуемых учебных изданий, интернет-ресурсов, дополнительной литературы.**

**Основная литература**

1. Советов Б.Я., Цехановский В.В. Информационные технологии. Учебник для СПО/ Б.Я.Советов - [Юрайт,](http://my-shop.ru/shop/producer/199/sort/a/page/1.html) 2015. – 251с.

2. О.М Иванова. Практикум по Archicad: 30 актуальных проектов, Питер, 2011г. (+СD).

3. В.А. Клочков. Archicad 14. Примеры и секреты. АСТ, Астрель, ВКТ, 2011г., 448с.

4. Георгиевский О.В. Единые требования по выполнению строительных чертежей/ О.В. Георгиевский. - [Архитектура-С,](http://my-shop.ru/shop/producer/1094/sort/a/page/1.html) 2014. – 144с.

5. А.Н. Лебедев. Планировка пространства и дизайн помещений на компьютере. Работаем в 3D Max, Archicad, Arcon; изд Питер, 2011г., (+DVD).

6. Прохорский Г.В. Информационные технологии в архитектуре и строительстве: учебное пособие/ Г.В.Прохорский. – М.: «Киорус», 2010. – 554с.

7. Гришин В.Н., Панфилова Е.Е. Информационные технологии в профессиональной деятельности: учебник. - М.: ИНФРА-М, 2013. - 416с.: ил.

# **4. КОНТРОЛЬ И ОЦЕНКА РЕЗУЛЬТАТОВ ОСВОЕНИЯ УЧЕБНОЙ ДИСЦИПЛИНЫ**

Контроль и оценка результатов освоения учебной дисциплины осуществляется преподавателем в процессе проведения лабораторных работ, тестирования, а также выполнения обучающимися индивидуальных заданий, самостоятельной работы.

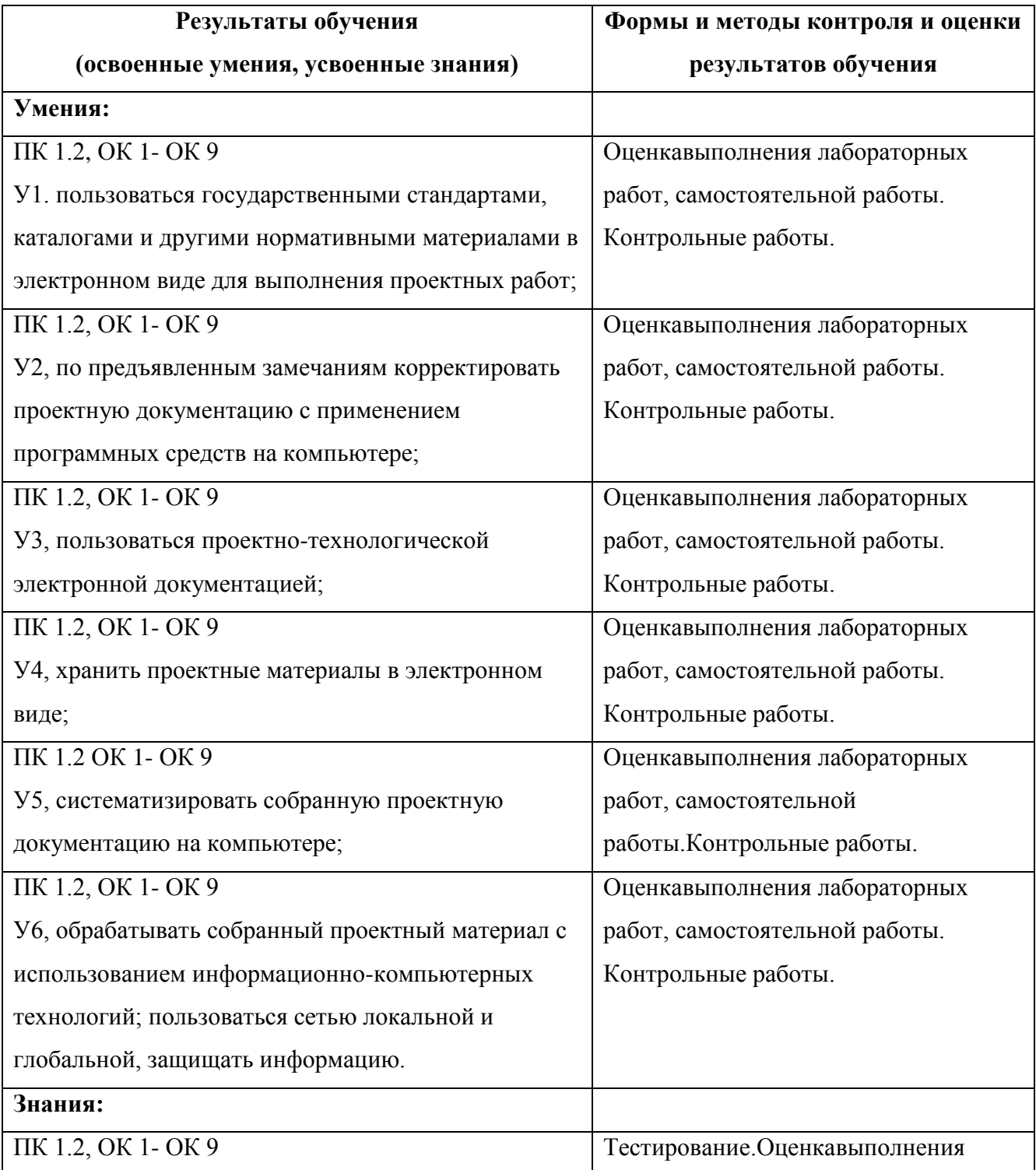

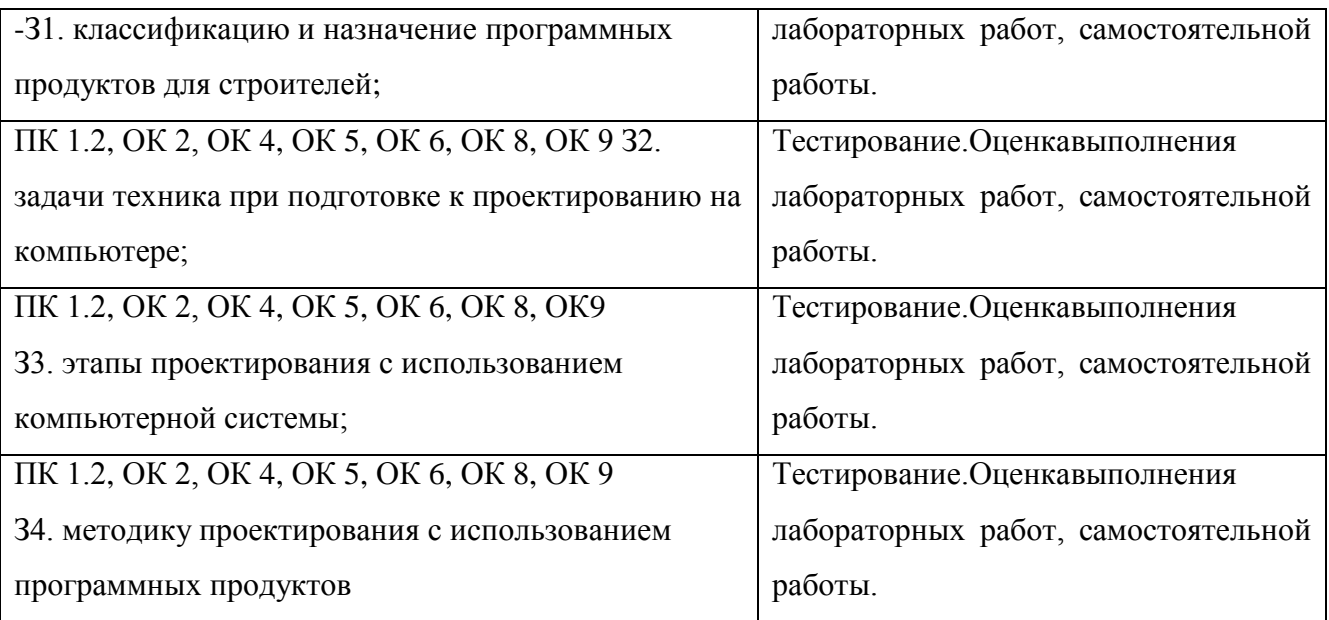